### Package 'vitae'

September 1, 2022

<span id="page-0-0"></span>Title Curriculum Vitae for R Markdown

Version 0.5.2

Description

Provides templates and functions to simplify the production and maintenance of curriculum vitae.

**Depends** R  $(>= 3.5.0)$ 

Imports rlang, glue, dplyr, rmarkdown (>= 2.2), knitr, xfun, yaml, tibble, vctrs  $(>= 0.3.3)$ , pillar, jsonlite

Suggests covr, rorcid, testthat, stringr, htmltools

SystemRequirements pandoc (>= 2.7) - http://pandoc.org

License GPL-3

Encoding UTF-8

BugReports <https://github.com/mitchelloharawild/vitae/issues>

URL <https://pkg.mitchelloharawild.com/vitae/>,

<https://github.com/mitchelloharawild/vitae>

RoxygenNote 7.2.1

VignetteBuilder knitr

NeedsCompilation no

Author Mitchell O'Hara-Wild [aut, cre]

(<<https://orcid.org/0000-0001-6729-7695>>), Rob Hyndman [aut] (<<https://orcid.org/0000-0002-2140-5352>>), Yihui Xie [ctb] (<<https://orcid.org/0000-0003-0645-5666>>), Albert Krewinkel [cph] (Multiple bibliographies lua filter), JooYoung Seo [ctb] (<<https://orcid.org/0000-0002-4064-6012>>)

Maintainer Mitchell O'Hara-Wild <mail@mitchelloharawild.com>

Repository CRAN

Date/Publication 2022-09-01 18:00:02 UTC

### <span id="page-1-0"></span>R topics documented:

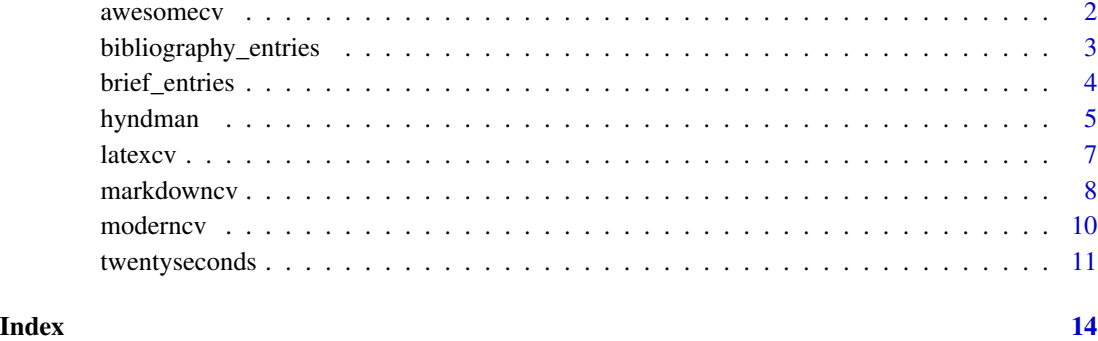

awesomecv *Awesome CV template*

#### Description

Awesome CV is LaTeX template for a CV or Résumé inspired by [Fancy CV:](https://www.overleaf.com/latex/templates/friggeri-cv-template/hmnchbfmjgqh) https://github.com/posquit0/Awesome-CV

#### Usage

```
awesomecv(
  ...,
 latex_engine = "xelatex",
 page_total = FALSE,
 show_footer = TRUE
)
```
#### Arguments

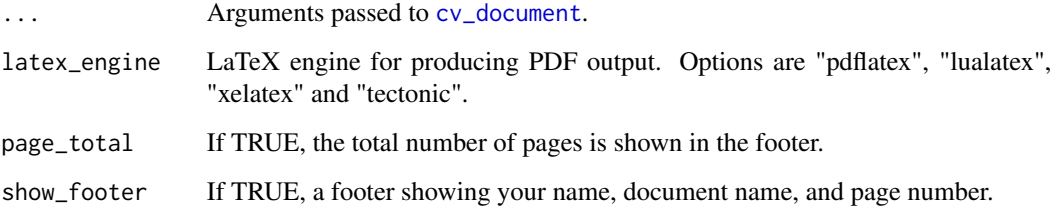

#### Value

#### <span id="page-2-0"></span>Preview

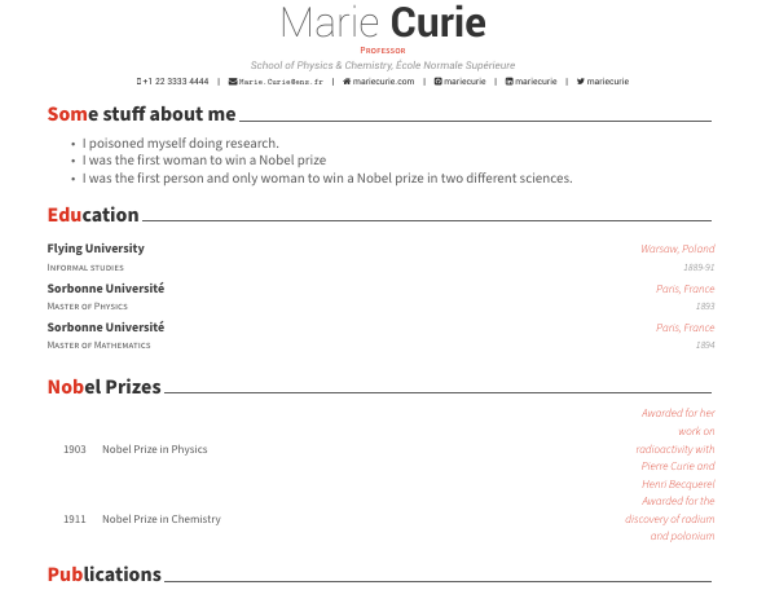

1. O'Hara-Wild, M., & Hyndman, R. (2020). Vitae: Curriculum vitae for r markdown.

2. Müller, K., & Wickham, H. (2021). Tibble: Simple data frames.  $https://CRAN.R-project.org/package= tibble$ 

MARIE CURIE - CURRICULUM VITAE

#### Author(s)

JANUARY 2021

Mitchell O'Hara-Wild, theme by Byungjin Park [\(@posquit0\)](https://github.com/posquit0)

bibliography\_entries *Print bibliography section*

#### Description

Given a bibliography file, this function will generate bibliographic entries for one or more types of bib entry.

 $\sim$ 

#### <span id="page-3-0"></span>Usage

```
bibliography_entries(file, startlabel = NULL, endlabel = NULL)
```
#### Arguments

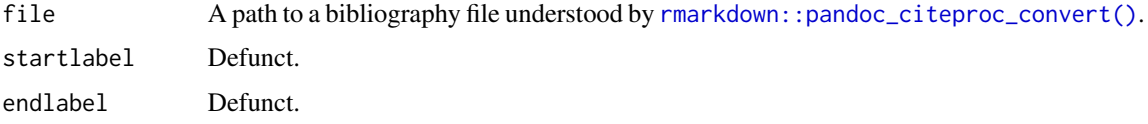

#### Value

A dataset representing the bibliographic entries, suitable for generating a reference section in a document.

#### Author(s)

Mitchell O'Hara-Wild & Rob J Hyndman

#### Examples

```
# Create a bibliography from a set of packages
bib <- tempfile(fileext = ".bib")
knitr::write_bib(c("vitae", "tibble"), bib)
# Import the bibliography entries into a CV
bibliography_entries(bib)
# The order of these entries can be customised using `dplyr::arrange()`
bibliography_entries(bib) %>%
  arrange(desc(title))
# For more complex fields like author, you can also sort by component fields.
# For example, use `author$family` to sort by family names.
bibliography_entries(bib) %>%
  arrange(desc(author$family))
```
brief\_entries *CV entries*

#### Description

This function accepts a data object (such as a tibble) and formats the output into a suitable format for the template used. The inputs can also involve further calculations, which will be done using the provided data.

#### <span id="page-4-0"></span>hyndman 5

#### Usage

brief\_entries(data, what, when, with, .protect = TRUE)

detailed\_entries(data, what, when, with, where, why, .protect = TRUE)

#### Arguments

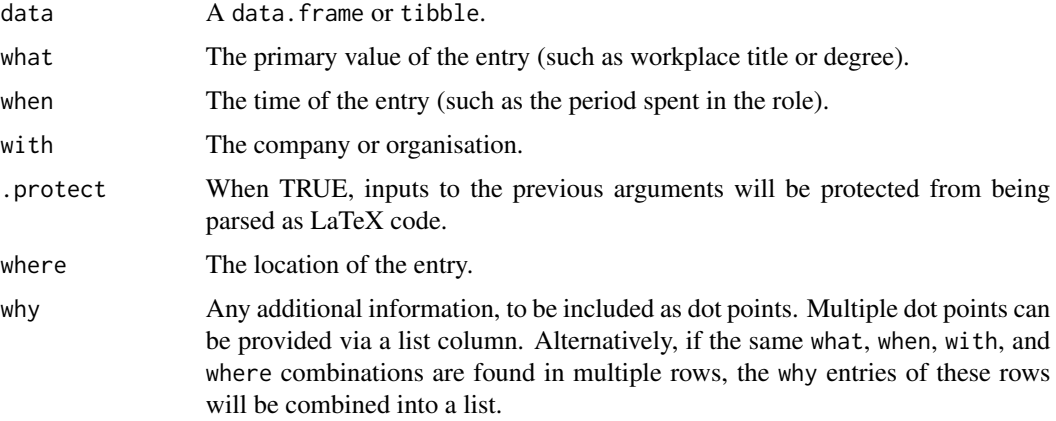

#### Details

All non-data inputs are optional, and will result in an empty space if omitted.

#### Examples

```
packages_used <- tibble::tribble(
 \sim package, \sim date, \sim language, \sim timezone, \sim details,
 "vitae", Sys.Date(), "R", Sys.timezone(), c("Making my CV with vitae.", "Multiple why entries."),
 "rmarkdown", Sys.Date()-10, "R", Sys.timezone(), "Writing reproducible, dynamic reports using R."
)
packages_used %>%
 detailed_entries(what = package, when = date, with = language, where = timezone, why = details)
```
hyndman *Hyndman CV template*

#### Description

Produces a CV using the style used in Rob Hyndman's CV: https://robjhyndman.com/hyndsight/cv/

#### Usage

hyndman(...)

#### <span id="page-5-0"></span>6 hyndman

#### Arguments

... Arguments passed to [cv\\_document](#page-0-0).

#### Value

An R Markdown output format object.

#### Preview

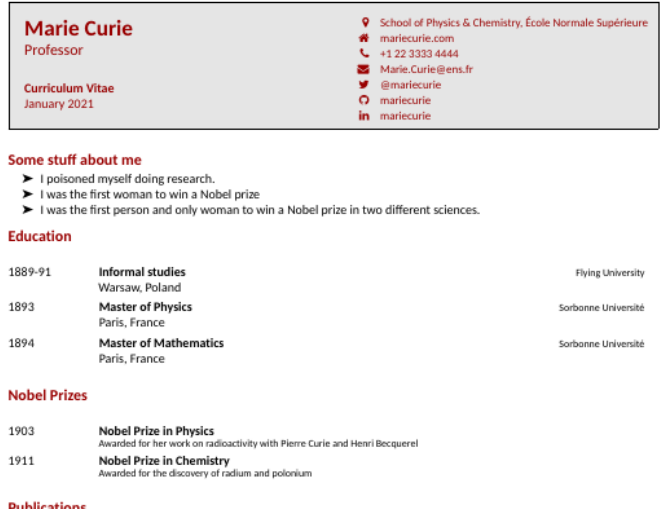

1. O'Hara-Wild, M., & Hyndman, R. (2020). Vitae: Curriculum vitae for r markdown.

2. Müller, K., & Wickham, H. (2021). Tibble: Simple data frames. https://CRAN.R-project.org/package=tibble

 $\,$   $\,$ 

Author(s)

Rob J Hyndman & Mitchell O'Hara-Wild

<span id="page-6-0"></span>latexcv *latexcv cv and resume templates*

### Description

A collection of simple and easy to use, yet powerful LaTeX templates for CVs and resumes: https://github.com/jankapunkt/latexcv

#### Usage

```
latexcv(..., theme = c("classic", "modern", "rows", "sidebar", "two_column"))
```
#### Arguments

- ... Arguments passed to [cv\\_document](#page-0-0).
- theme The theme used for the template (previews in link above).

#### Value

<span id="page-7-0"></span>Preview

## MARIE CURIE | RESUME

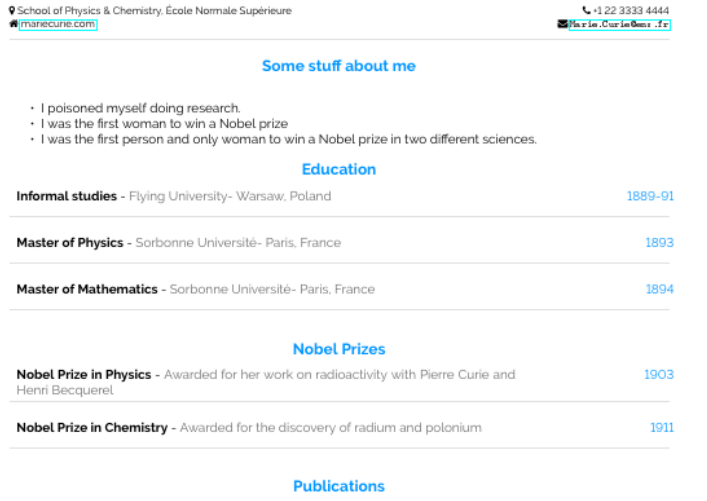

O'Hara-Wild, M., & Hyndman, R. (2020). *Vitge: Curriculum vitge for r markdown.*<br>Müller, K., & Wickham, H. (2021). *Tibble: Simple data frames. [*https://CRAM.R-project.org/package=]<br>[13bbJe]  $\frac{1}{2}$ 

#### Author(s)

Mitchell O'Hara-Wild, themes by Jan Küster [\(@jankapunkt\)](https://github.com/jankapunkt)

markdowncv *Eliseo Papa's markdown-cv template*

#### Description

Produces a CV in the HTML format using various styles of the markdown-cv template: https://github.com/elipapa/markdowncv

#### <span id="page-8-0"></span>markdowncv 9

#### Usage

```
markdowncv(..., theme = c("kjhealy", "blmoore", "davewhipp"))
```
#### Arguments

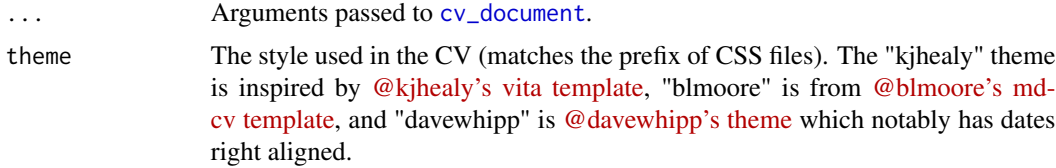

#### Value

An R Markdown output format object.

#### Preview

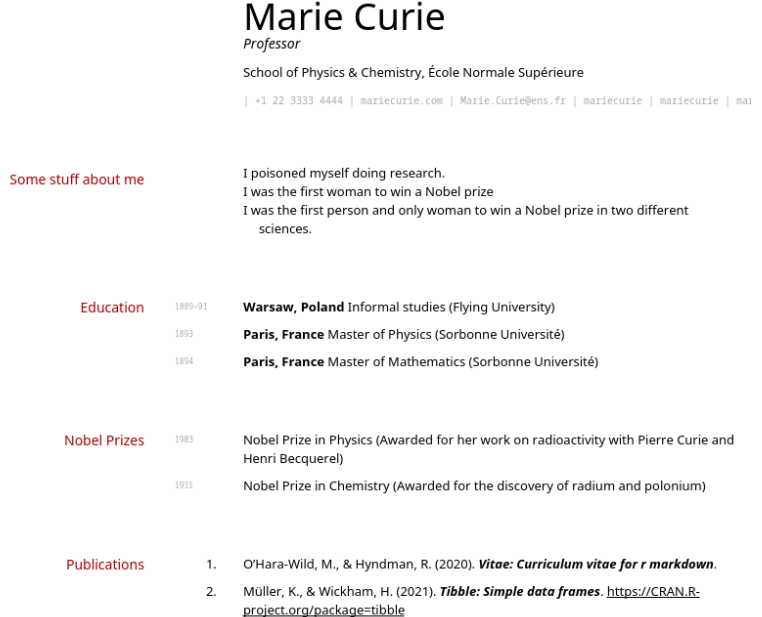

#### Author(s)

Mitchell O'Hara-Wild, theme by Eliseo Papa [\(@elipapa\)](https://github.com/elipapa)

<span id="page-9-0"></span>moderncv *Moderncv template*

#### Description

Moderncv provides a documentclass for typesetting curricula vitae in various styles. Moderncv aims to be both straightforward to use and customizable, providing five ready-made styles (classic, casual, banking, oldstyle and fancy): https://github.com/xdanaux/moderncv

#### Usage

```
moderncv(
  ...,
  theme = c("casual", "classic", "oldstyle", "banking", "fancy"),
  latex_engine = "pdflatex"
\mathcal{L}
```
#### Arguments

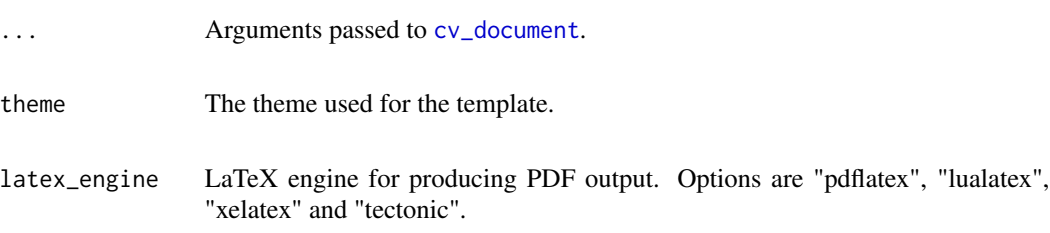

#### Value

#### <span id="page-10-0"></span>Preview

### Marie Curie

Professor

 $\blacksquare$  Some stuff about me  $\bullet$  I poisoned myself doing research. <br>  $\bullet$  I was the first woman to win a Nobel prize  $\bullet$  I was the first person and only woman to win a Nobel prize in two different sciences.  $\blacksquare$  Education 1889-91 Informal studies, Flying University, Warsaw, Poland. 1893 Master of Physics, Sorbonne Université, Paris, France. 1894 Master of Mathematics, Sorbonne Université, Paris, France. Nobel Prizes 1903 Nobel Prize in Physics. Awarded for her work on radioactivity with Pierre Curie and Henri Becquerel  $1911$   $\,$  Nobel Prize in Chemistry. Awarded for the discovery of radium and polonium Publications O'Hara-Wild, M., & Hyndman, R. (2020). Vitae: Curriculum vitae for  $r$  markdown.<br>Müller, K., & Wickham, H. (2021). *Tibble: Simple data frames.* https://CRAN.<br>R-project.org/package=tibble  $\mathbf{1}$ 

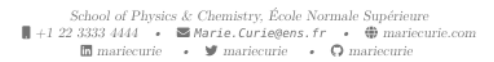

#### Author(s)

Mitchell O'Hara-Wild, theme by Xavier Danaux [\(@xdanaux\)](https://github.com/xdanaux)

twentyseconds *Twenty Seconds CV template*

#### Description

A curriculum vitae, otherwise known as a CV or résumé, is a document used by individuals to communicate their work history, education and skill set. This is a style template for your curriculum

#### <span id="page-11-0"></span>12 twentyseconds

written in LaTex. The main goal of this template is to provide a curriculum that is able to survive to the résumés screening of "twenty seconds": https://github.com/spagnuolocarmine/TwentySecondsCurriculumVitae-LaTex

Usage

twentyseconds(...)

Arguments

... Arguments passed to [cv\\_document](#page-0-0).

Value

#### twentyseconds 13

#### Preview

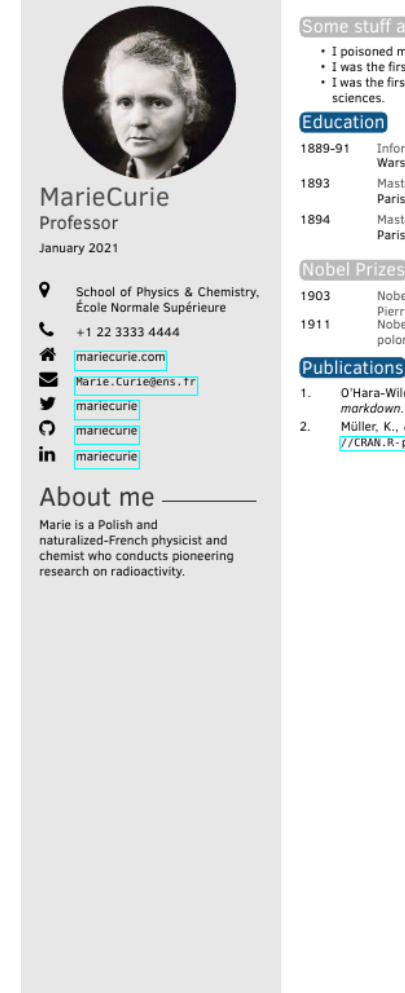

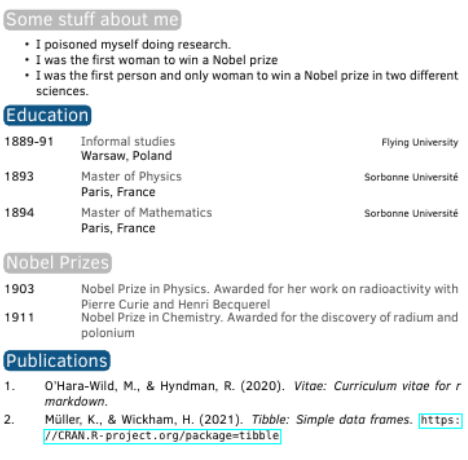

#### Author(s)

Mitchell O'Hara-Wild, theme by Carmine Spagnuolo [\(@spagnuolocarmine\)](https://github.com/spagnuolocarmine)

# <span id="page-13-0"></span>Index

awesomecv, [2](#page-1-0)

bibliography\_entries, [3](#page-2-0) brief\_entries, [4](#page-3-0)

cv\_document, *[2](#page-1-0)*, *[6,](#page-5-0) [7](#page-6-0)*, *[9,](#page-8-0) [10](#page-9-0)*, *[12](#page-11-0)* cv\_entries *(*brief\_entries*)*, [4](#page-3-0)

detailed\_entries *(*brief\_entries*)*, [4](#page-3-0)

hyndman, [5](#page-4-0)

latexcv, [7](#page-6-0)

markdowncv, [8](#page-7-0) moderncv, [10](#page-9-0)

rmarkdown::pandoc\_citeproc\_convert(), *[4](#page-3-0)*

twentyseconds, [11](#page-10-0)